$\blacktriangleright\blacktriangleright\blacktriangleright\blacktriangleright\blacktriangleright\blacktriangleright\blacktriangleright$ 

## *CÓMO REVISAR COMENTARIOS DE LOS USUARIOS*

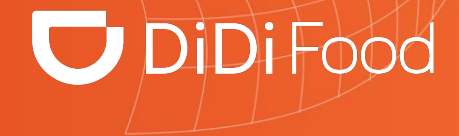

## $\Box$  DiDiFood

...

*Los Comentarios permiten revisar las calificaciones positivas y negativas de los usuarios de acuerdo a su experiencia de compra en tus tiendas. En estos datos también podrás ver las calificaciones de los socios repartidores.*

*Puedes realizar un seguimiento a esta información y responder los comentarios de los usuarios ya que esto ayuda también a tener una mejor visibilidad de tus restaurantes en la app.*

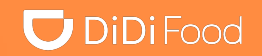

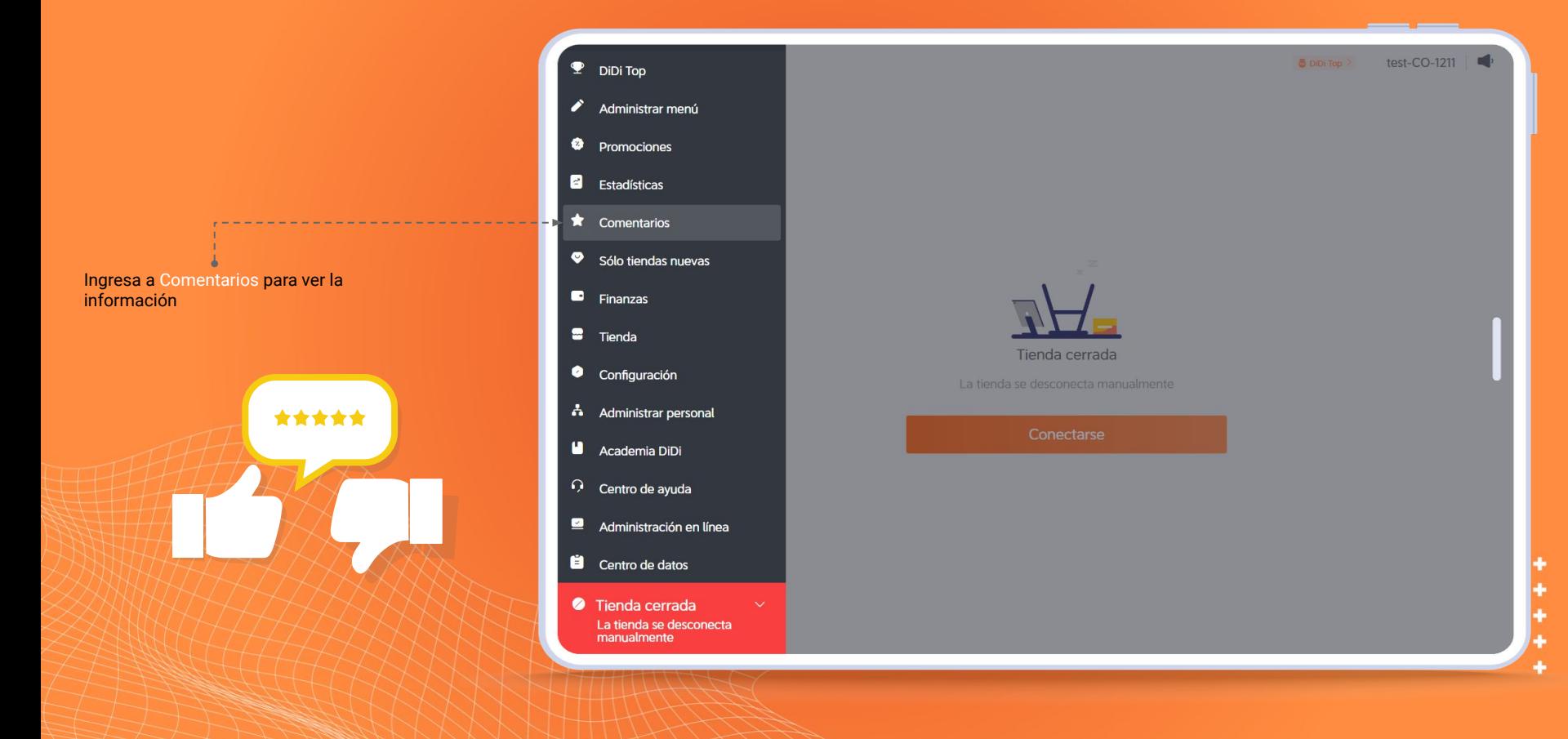

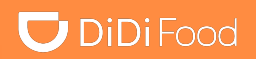

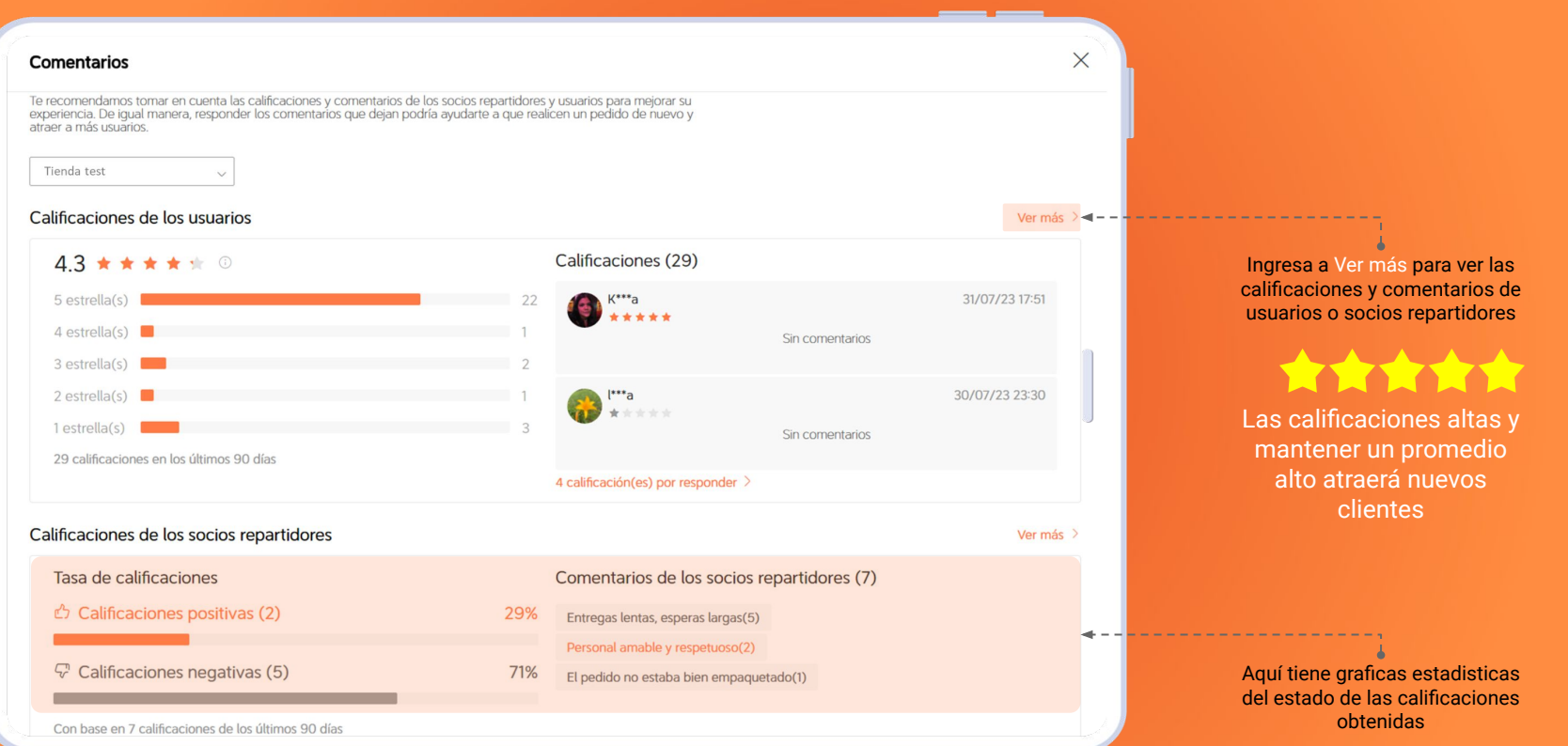

## **O** DiDiFood

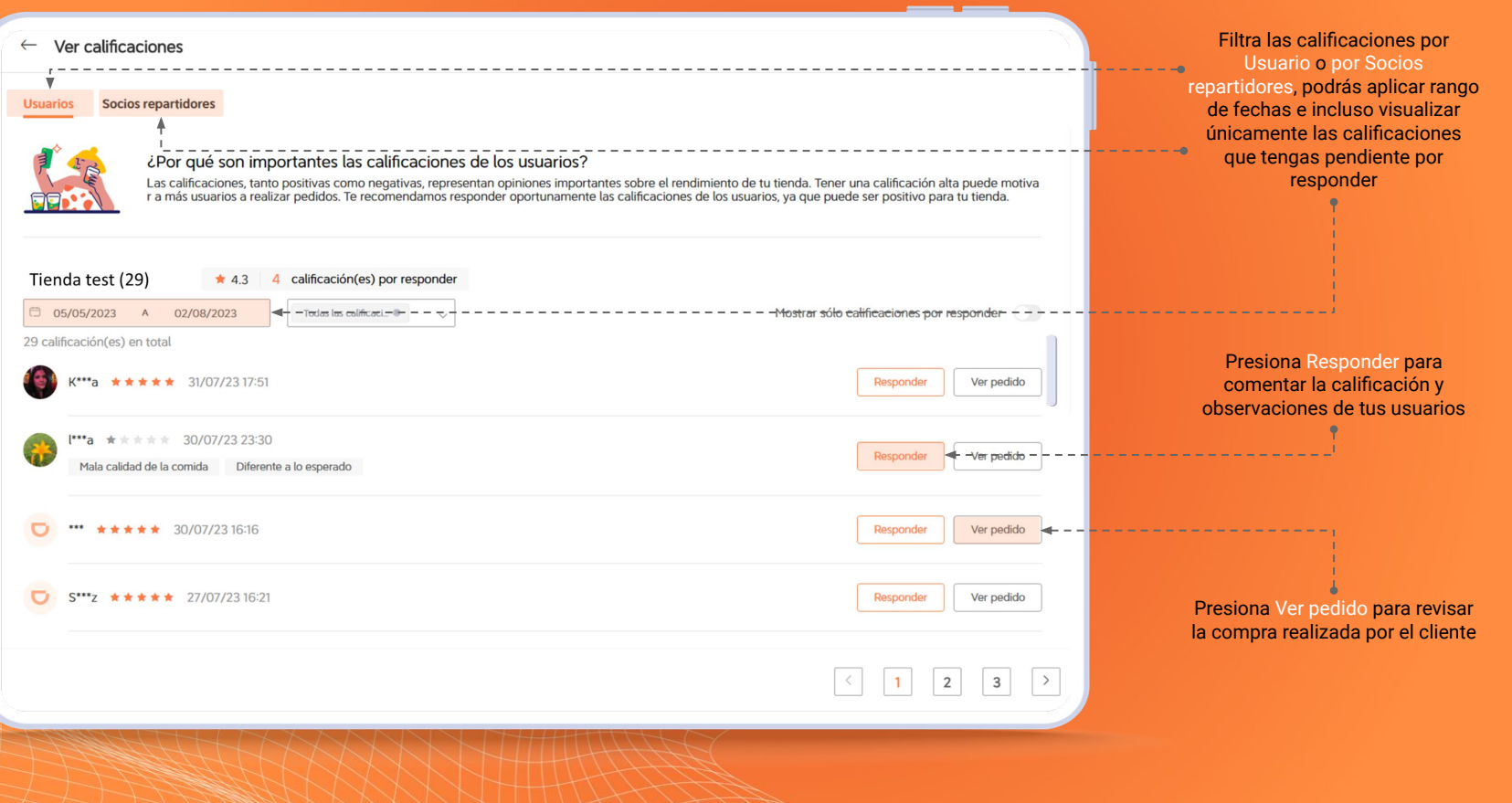

i

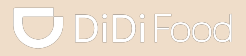

#### $• • •$

## **¡Revisa periódicamente los comentarios!**

Responder los comentarios no solo válida la opinión de los consumidores, sino que también es una forma de agradecerles su apoyo al influir en otros clientes para que escriban sus opiniones o elijan tu tienda.

# **DiDiFood**